l'identification et à l'évaluation de ces douleurs basées essentiellement sur l'observation clinique.

Le regard porté à autrui, la sensibilisation et la formation de l'ensemble de l'équipe, la prévention, l'interdisciplinarité, l'évaluation, la transmission sont autant de vecteurs susceptibles d'être un gage de qualité dans la prise en charge.

La détection, l'évaluation des douleurs et des douleurs neuropathiques en particulier, ne sont pas chose facile mais il ne dépend que de nous, de nous servir de tous nos sens pour rendre plus sensé ce qui peut parfois être du non-sens.

# **CS07 MÉTHODES D'ÉVALUATION DE LA DOULEUR NEUROPATHIQUE : APPROPRIATION DES OUTILS EN ÉQUIPES**

P. Ginies, C. Regis

*Centre d'évaluation et de traitement de la douleur, CHU, Montpellier.*

Les douleurs, constituent un élément essentiel de la compréhension du diagnostic étiologique d'une pathologie. Il faut considérer la douleur comme un mal à combattre le plus précocement possible. L'attention thérapeutique à ce symptôme n'est pas une cause de retard au diagnostic, au contraire un patient débarrassé de l'anxiété et des troubles cognitifs inhérents à une pathologie douloureuse intense ou durable, améliore les canaux de communication lors d'une consultation médicale, et la rend plus facile. Afin de mieux traiter ce symptôme douleur, nous allons essayer d'aborder tous les processus de reconnaissance, d'évaluation quantitative, qualitative de la douleur. Essayer d'évaluer les patients douloureux permet également de mieux comprendre prédispositions et limites de la personnalité du soignant.

#### **Pourquoi mieux cerner la douleur ?**

La douleur est un phénomène complexe qui s'étale dans le temps et dans l'espace. En effet la façon d'exprimer une plainte douloureuse ressentie par le patient résulte de la sédimentation de toutes les expériences corporelles et neuro psycho sociales antérieurement traversées. La douleur dépend aussi du vécu concomitamment à la pathologie. On peut fixer *a priori* un niveau d'intensité objectivement mesuré. Même si comme le dit Jean de La Fontaine « la plainte est plus forte que la douleur » il faut prendre en charge cette plainte bien sûr pour des raisons éthiques, mais également pour des raisons pratiques d'efficacité des autres thérapeutiques. La dimension psycho fonctionnelle et sociale de la douleur nous pousse à paraphraser la citation de Jean de La Fontaine, en disant que « la demande est souvent plus grande que la plainte ».

Évaluer la douleur est le derniers temps du diagnostic mais également le premier de la thérapeutique. En effet évaluer la douleur par des techniques adaptées, renforce l'alliance thérapeutique, améliore l'observance des traitements, favorise le rééquilibrage des systèmes automatiques du sujet vers une meilleure guérison. L'utilisation d'outils adaptés vise trois objectifs, premièrement suivre l'efficacité du soulagement, deuxièmement comprendre et gérer toutes les composantes de déséquilibre autour de la pathologie douloureuse, enfin faire du patient un partenaire informé et lucide sur les différents mécanismes de sa souffrance.

L'ensemble des processus de mesure de la douleur doit se concevoir comme un meilleur lien informatif entre tous les membres de l'équipe médicale participant au soulagement du patient. (dossier de soins, lettres de liaison, ou transmissions d'informations entre les différents membres d'une équipe du matin ou de l'après-midi).

#### **Mesure quantitative : objectiver le subjectif** *(figure 1)*

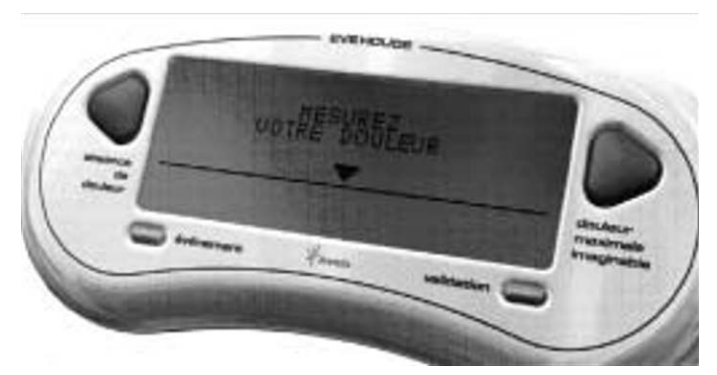

*Figure 1. Exemple de d'outil de mémorisation des évaluations de la douleur sur une longue période : Échelle Visuelle Électronique.*

#### **Mesure qualitative de la douleur** *(figure 2)*

Par-delà la clinique de la pathologie, il faut faire la clinique de la douleur, c'est-à-dire estimer la part d'hypernociception, la part neuropathique et la composante psychofonctionnelle. Nous avons développé des outils simples pour illustrer les adjectifs par des dessins permettant de soutenir l'expression du patient et pour rappeler aux soignants les questions précises à poser.

**–** le questionnaire de Saint Antoine adaptation du Macgill Pain Questionnaire a été entièrement imagé ;

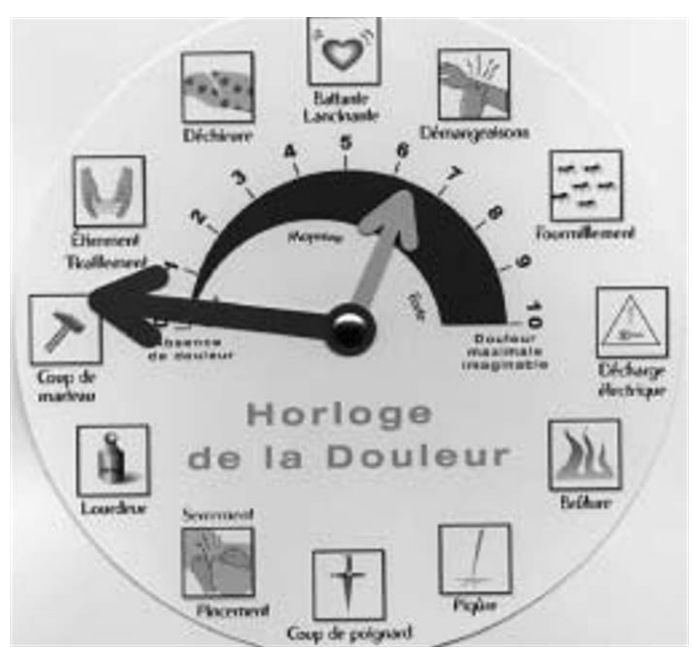

*Figure 2. Horloge de la douleur.*

**–** pour le quotidien et grâce à une dimension adaptée à la poche de la blouse médicale, depuis quinze ans nous mettons à disposition des professionnels L'horloge de la Douleur qui regroupe le temps de l'évaluation quantitative puis celui de l'évaluation qualitative ou les 6 dessins de gauche portent sur les qualificatifs plutôt en rapport avec la nociception et les dessins de droite illustrent les adjectifs plutôt de la douleur neuropathique, le patient peut être aidé dans l'expression du symptôme, donc se sent rassuré ce qui dédramatise la situation et la rend plus facile à gérer.

### **Outils spécifiques pour le diagnostic de la part neuropathique de la douleur** *(figure 3)*

DN 4 douleur neuropathique en quatre questions.

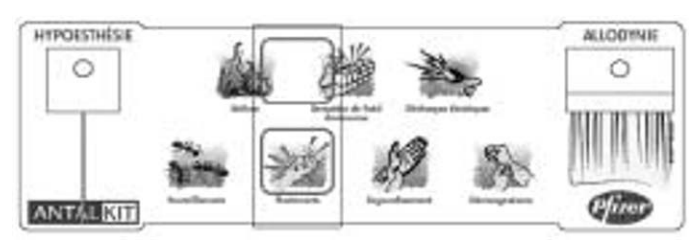

*Figure 3. Échelle ANTALKIT.*

Le bilan de ces deux chapitres d'évaluation permet de juger la part respective de la

**–** douleur nociceptive ;

**–** douleur neuropathique.

### **Évaluation de la qualité pédagogique de l'échange soignantpatient**

Fiche et remis pédagogiques.

## **Évaluation de la composante psycho-fonctionnelle indispenssable par les soignants face à une douleur neuropathique**

Les systèmes de contrôle de la douleur sont issus de la base du cerveau. Ils sont plus ou moins actifs en fonction de la structure de personnalité. Une relative inefficacité de ce contrôle automatique aggrave les deux premières causes de la douleur (nociceptive et neuropathique).

Les états altérant ce système sont :

**–** la dépression et l'anxiété antérieure et/ou concomitante à la pathologie ;

**–** les conversions modifiant l'expression du symptôme douleur sur le versant histrionique ;

**–** les personnalités proches des états limites qui alimentent le symptome douleur comme partie visible de leur lutte intrapsychique.

### **Évaluation de la qualité de la consultation douleur neuropathique**

**–** Par l'auto questionnaire de mesure de l'alliance thérapeutique : Questionnaire dit « GREQUE » ;

**–** La douleur de l'autre nous révèle à nous-même : Questionnaire dit du JE DES MOI.

### **RÉFÉRENCES**

- **1.** ANAES. Textes de recommandations pour l'évaluation des douleurs chroniques chez l'adulte, 1999.
- **2.** Bouhassira D. Le questionnaire DN4 : le nouvel outil d'aide au diagnostic des douleurs neuropathiques. Douleurs 2005; 6: 297-300.
- **3.** Boureau F. Douleurs aiguës, douleurs chroniques, soins palliatifs (2<sup>e</sup> édition). Edition Medine, 2004.
- **4.** Brasseur L, Chauvin M, Guilbaud G. Douleurs. Maloine éditeur, 1977.
- **5.** Ginies P. Atlas de la douleur (LEN éditeur) 1999.
- **6.** Ginies P. Guide pratique de l'antalgie (Sauramps Médical éditeur) 2000. **7.** Ginies P. Comment créer, organiser, développer une structure anti-douleur
- (Prime Time éditeur) 2005.
- **8.** Ginies P. Un outil de mesure et d'examen pour repérer la douleur neuropathique au quotidien : Antalkit. Douleur, 2005; 6: 309-12.

# **CS08 RÔLE INFIRMIER : PRISE EN CHARGE DES DOULEURS NEUROPATHIQUES AU QUOTIDIEN**

A. Lemonier, N. Constant *Ressource douleur, Garches.*

La douleur fait partie des préoccupations du gouvernement comme le prouvent les nombreux textes de loi à son sujet. L'article L111- O5 du code de santé publique précise les droits des patients quant à sa prise en charge et l'article R.4311-5 pose le rôle propre de l'infirmière pour son évaluation. Outre ce cadre législatif, les trois plans gouvernementaux successifs de lutte contre la douleur ne font que marquer d'avantage la volonté du gouvernement d'améliorer ce domaine. Le terme « douleur » est assez large ; il comporte en effet diverses particularités comme le sous-entend sa définition : celle-ci peut être aiguë ou chronique, elle peut être induite par un excès de nociception ou liée à une lésion ou un dysfonctionnement du système nerveux. Bref, suivant la nature de la douleur, les réponses thérapeutiques diffèrent ; d'où l'importance d'effectuer un recueil de données quantitatif mais surtout qualitatif auprès du patient. Nous allons tenter de démontrer l'importance du rôle infirmier dans la prise en charge des douleurs neurologiques qui sont les plus complexes. Celles-ci sont présentes dans beaucoup de pathologies et handicaps. On les retrouve entre autre (et surtout dans notre hôpital) chez les blessés médullaires, les traumatisés crâniens, les patients atteints de PRN etc. L'infirmière se retrouve donc confrontée souvent à ce type de douleur. Malheureusement, bien qu'elle soit plutôt répandue, ses mécanismes restent difficilement explicables et souvent incompris. La nature même de ses traitements antalgiques génère parfois quelques malentendus avec les patients et leur entourage. Par exemple, MrX, tétraplégique, souffre de douleurs neurologiques au niveau des membres inférieurs. La décision de le traiter par antidépresseurs a été prise. Cependant, la famille de ce patient s'est indignée d'un tel traitement, car leur père n'était pas dépressif ! En tant qu'infirmières, nous sommes souvent les premières à qui ils confient leur incompréhension ou mécontentement. Ce fut grâce à une étroite collaboration médecins-infirmiers que nous avons pu regagner la confiance de la famille. Cette situation pose l'intérêt d'un document écrit sur les douleurs neuropathiques et leurs traitements que les soignants pourraient commenter avec le patient et sa famille et qu'ils pourraient ensuite conserver. L'infirmière a un rôle moteur dans le soulagement des douleurs neurologiques. Étant en première ligne, en contact permanent avec les patients, nous devons nous efforcer de reconnaître et d'évaluer les douleurs neurologiques. En partenariat avec le médecin, nous administrons les antalgiques. La présence et